## Sign in to the System

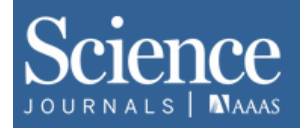

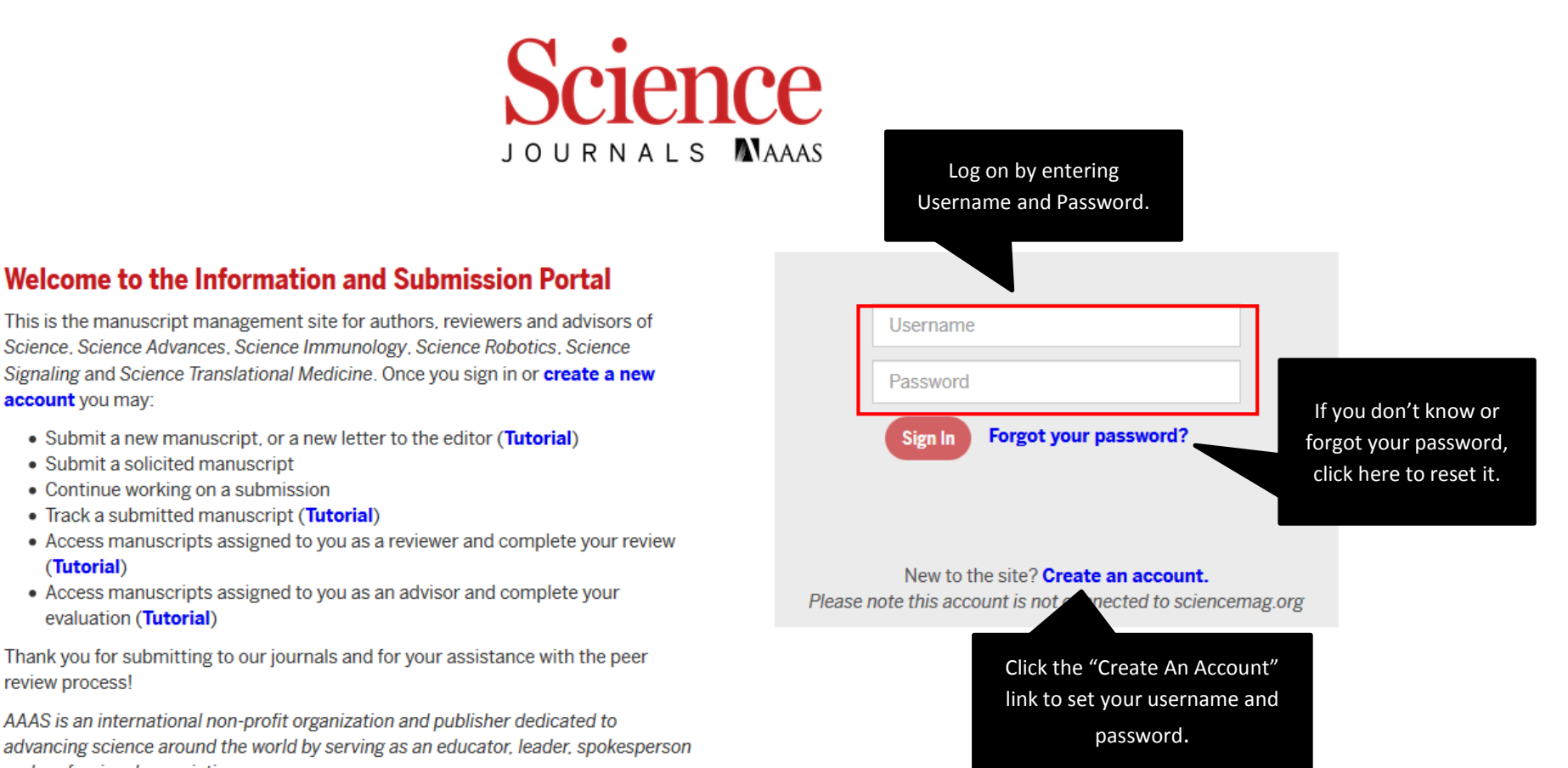

## • Track a submitted manuscript (Tutorial) • Access manuscripts assigned to you as a reviewer and complete your review

--

• Access manuscripts assigned to you as an advisor and complete your evaluation (Tutorial)

account you may:

(Tutorial)

• Submit a solicited manuscript

• Continue working on a submission

Thank you for submitting to our journals and for your assistance with the peer review process!

AAAS is an international non-profit organization and publisher dedicated to advancing science around the world by serving as an educator, leader, spokesperson and professional association.

## View Manuscript Status

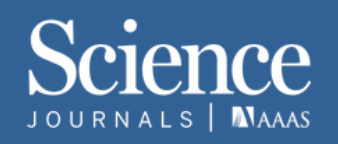

## Welcome Danika (danika-author@aaas.org) Logout

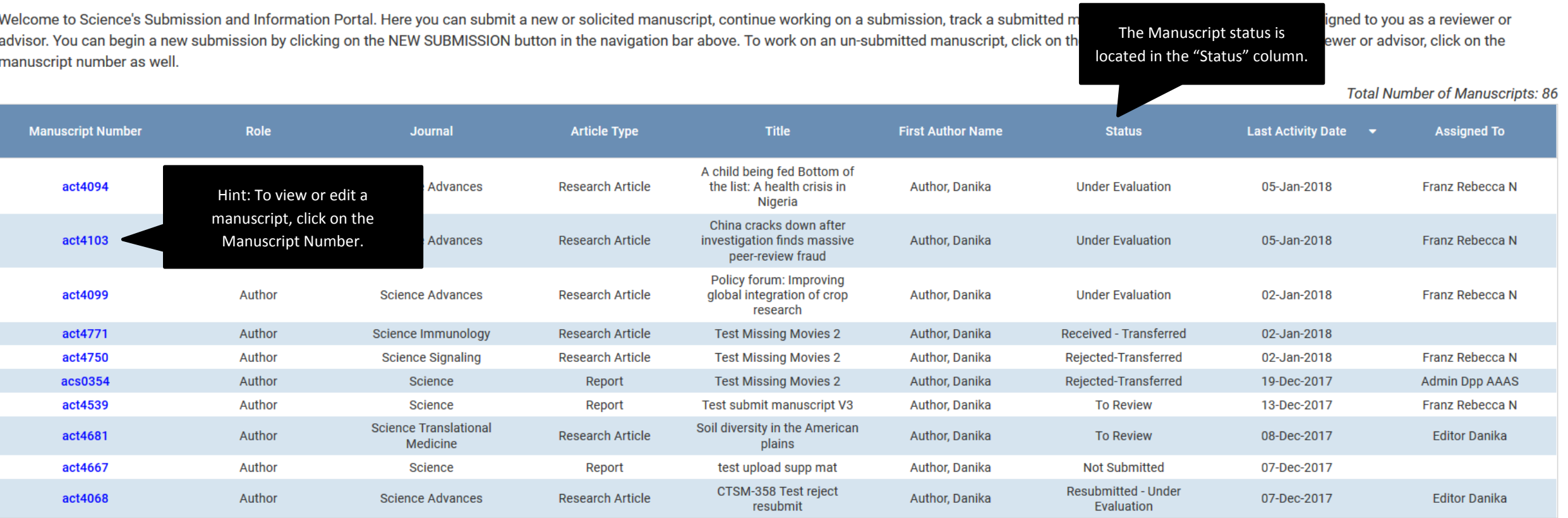